## **FORMATION DES STROMATOLITHES**

Référence : STRO

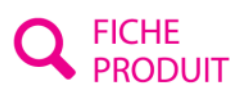

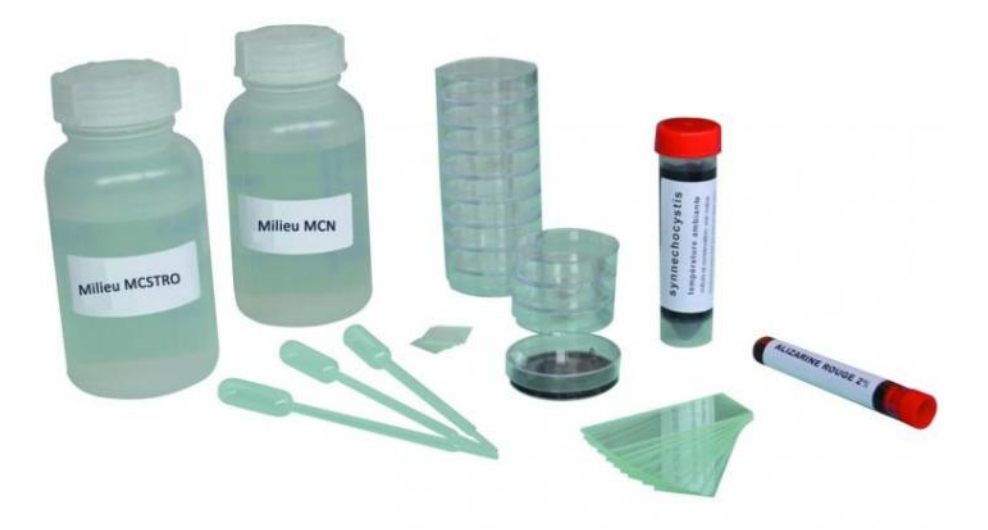

Kit complet Objectifs cognitifs : Reproduisez la formation des stromatolithes sur un biofilm de cyanobactéries.

Manipulation :

Réalisez un biofilm de cyanobactéries et mettez-les en culture dans des conditions recréant l'environnement géologique de la formation des stromatolithes (précipités carbonés).

Après une semaine de culture en conditions carbonées, observez la présence de cristaux à la surface du biofilm en lumière classique ou polarisante.

On pourra aussi réaliser une coloration des précipités carbonés pour une observation macroscopique rapide et très visuelle (coloration au rouge Alizarin).

Composition (pour 15 binômes) :

- Souche de cyanobactéries Synechocystis
- Boîtes de Petri stériles
- Lames et lamelles stériles
- Poires stériles
- Milieux de culture en conditions normales et carbonées

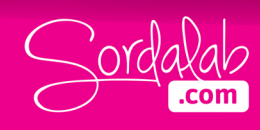

## Colorant Alizarin rouge

Matériel nécessaire :

Zone de stérilité (bec Bunsen ou poste de microbiologie), pince fine coudée, marqueurs, eau.

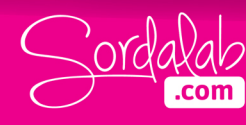